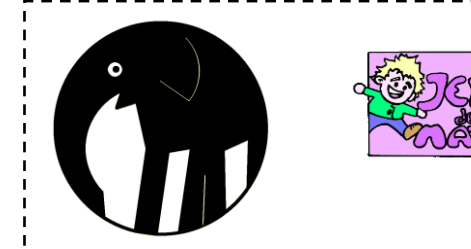

L'éléphant dans le cercle

*[http://juliette.hernando.free.fr](http://juliette.hernando.free.fr/)*

*Ouvre le fichier elephantdepart.ggb.*

- 1. Trace le cercle de centre A passant par E.
- 2. Trace le cercle de centre F et de rayon 1 unité.
- 3. Trace l'arc de cercle CD de centre B dans le sens inverse des aiguilles d'une montre.
- 4. Trace l'arc de cercle IJ de centre H dans le sens inverse des aiguilles d'une montre.
- 5. Trace les segments [KI], [CG], [DE], [GL], [LB], [BM] et [MN].
- 6. Place O de façon à ce que BMNO soit un rectangle.
- 7. Trace [ON] et [OP].
- 8. Appelle Q le point d'intersection le plus proche de N de la parallèle à (ON) passant par P et du cercle.
- 9. Enlève l'affichage de la parallèle à (ON) passant par P et trace le segment [QP].
- 10. Trace les segments [VW], [SR], [ST] et [TU].

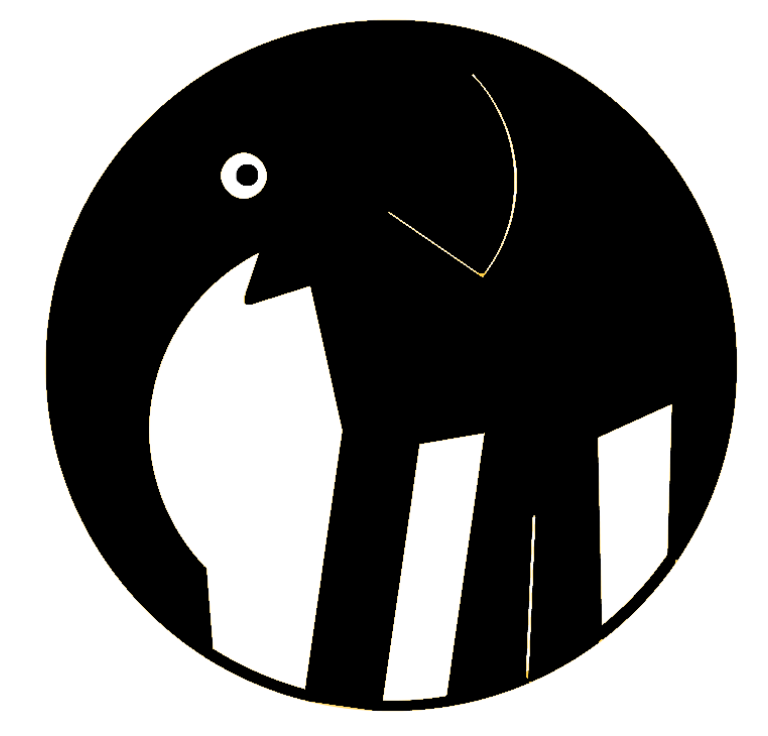

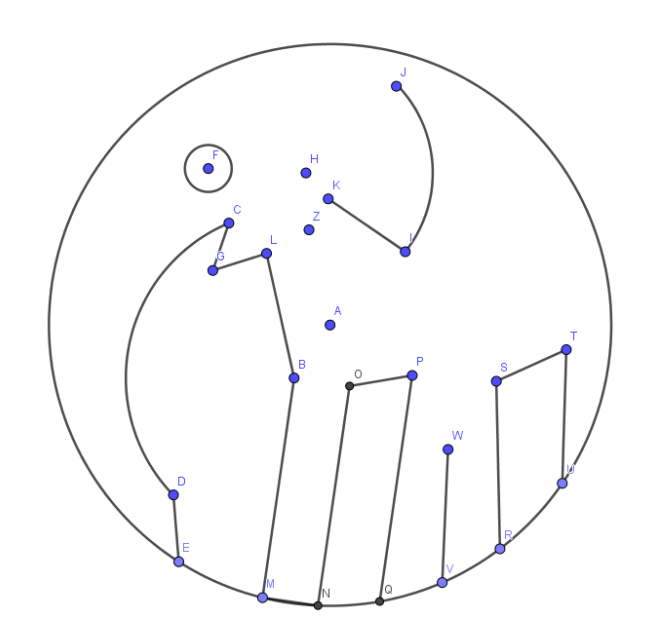